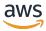

Home Region API Reference

# **AWS Migration Hub**

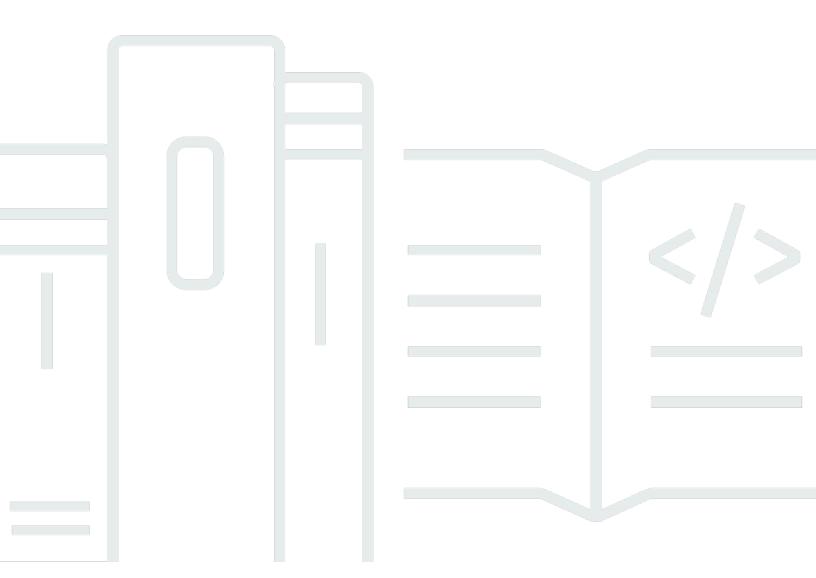

**API Version 2019-06-30** 

Copyright © 2024 Amazon Web Services, Inc. and/or its affiliates. All rights reserved.

## **AWS Migration Hub: Home Region API Reference**

Copyright © 2024 Amazon Web Services, Inc. and/or its affiliates. All rights reserved.

Amazon's trademarks and trade dress may not be used in connection with any product or service that is not Amazon's, in any manner that is likely to cause confusion among customers, or in any manner that disparages or discredits Amazon. All other trademarks not owned by Amazon are the property of their respective owners, who may or may not be affiliated with, connected to, or sponsored by Amazon.

# **Table of Contents**

| Welcome                    | 1    |
|----------------------------|------|
| Actions                    | 2    |
| CreateHomeRegionControl    | 3    |
| Request Syntax             | 3    |
| Request Parameters         | 3    |
| Response Syntax            | 4    |
| Response Elements          | 4    |
| Errors                     | 4    |
| See Also                   | 5    |
| DeleteHomeRegionControl    | 7    |
| Request Syntax             | 7    |
| Request Parameters         | 7    |
| Response Elements          | 7    |
| Errors                     | 7    |
| See Also                   | 8    |
| DescribeHomeRegionControls | . 10 |
| Request Syntax             | . 10 |
| Request Parameters         | 10   |
| Response Syntax            | . 11 |
| Response Elements          | . 12 |
| Errors                     | . 12 |
| See Also                   | . 13 |
| GetHomeRegion              | 14   |
| Response Syntax            | . 14 |
| Response Elements          | . 14 |
| Errors                     | . 14 |
| See Also                   |      |
| Data Types                 | . 16 |
| HomeRegionControl          | 17   |
| Contents                   | . 17 |
| See Also                   | . 18 |
| Target                     | . 19 |
| Contents                   | . 19 |
| See Also                   | . 19 |

| Common Parameters | . 20 |
|-------------------|------|
| Common Frrors     | . 27 |

## Welcome

The AWS Migration Hub home region APIs are available specifically for working with your Migration Hub home region. You can use these APIs to determine a home region, as well as to create and work with controls that describe the home region.

- You must make API calls for write actions (create, notify, associate, disassociate, import, or put) while in your home region, or a HomeRegionNotSetException error is returned.
- API calls for read actions (list, describe, stop, and delete) are permitted outside of your home region.
- If you call a write API outside the home region, an InvalidInputException is returned.
- You can call GetHomeRegion action to obtain the account's Migration Hub home region.

For specific API usage, see the sections that follow in this AWS Migration Hub Home Region API reference.

This document was last published on July 8, 2024.

## **Actions**

The following actions are supported:

- CreateHomeRegionControl
- DeleteHomeRegionControl
- <u>DescribeHomeRegionControls</u>
- GetHomeRegion

## CreateHomeRegionControl

This API sets up the home region for the calling account only.

## **Request Syntax**

```
{
    "DryRun": boolean,
    "HomeRegion": "string",
    "Id": "string",
        "Type": "string"
}
```

## **Request Parameters**

For information about the parameters that are common to all actions, see Common Parameters.

The request accepts the following data in JSON format.

### **DryRun**

Optional Boolean flag to indicate whether any effect should take place. It tests whether the caller has permission to make the call.

Type: Boolean

Required: No

### **HomeRegion**

The name of the home region of the calling account.

Type: String

Length Constraints: Minimum length of 1. Maximum length of 50.

Pattern: ([a-z]+)-([a-z]+)-([0-9]+)\$

Required: Yes

CreateHomeRegionControl API Version 2019-06-30 3

### **Target**

The account for which this command sets up a home region control. The Target is always of type ACCOUNT.

Type: <u>Target</u> object

Required: Yes

## **Response Syntax**

```
{
    "HomeRegionControl": {
        "ControlId": "string",
        "HomeRegion": "string",
        "RequestedTime": number,
        "Id": "string",
        "Iype": "string"
     }
}
```

## **Response Elements**

If the action is successful, the service sends back an HTTP 200 response.

The following data is returned in JSON format by the service.

### **HomeRegionControl**

This object is the HomeRegionControl object that's returned by a successful call to CreateHomeRegionControl.

Type: <u>HomeRegionControl</u> object

### **Errors**

For information about the errors that are common to all actions, see Common Errors.

Response Syntax API Version 2019-06-30 4

### AccessDeniedException

You do not have sufficient access to perform this action.

HTTP Status Code: 400

### **DryRunOperation**

Exception raised to indicate that authorization of an action was successful, when the DryRun flag is set to true.

HTTP Status Code: 400

#### InternalServerError

Exception raised when an internal, configuration, or dependency error is encountered.

HTTP Status Code: 500

### InvalidInputException

Exception raised when the provided input violates a policy constraint or is entered in the wrong format or data type.

HTTP Status Code: 400

### ServiceUnavailableException

Exception raised when a request fails due to temporary unavailability of the service.

HTTP Status Code: 500

### **ThrottlingException**

The request was denied due to request throttling.

HTTP Status Code: 400

## See Also

For more information about using this API in one of the language-specific AWS SDKs, see the following:

- AWS Command Line Interface
- AWS SDK for .NET

- AWS SDK for C++
- AWS SDK for Go v2
- AWS SDK for Java V2
- AWS SDK for JavaScript V3
- AWS SDK for PHP V3
- AWS SDK for Python
- AWS SDK for Ruby V3

## DeleteHomeRegionControl

This operation deletes the home region configuration for the calling account. The operation does not delete discovery or migration tracking data in the home region.

## **Request Syntax**

```
{
    "ControlId": "string"
}
```

## **Request Parameters**

For information about the parameters that are common to all actions, see Common Parameters.

The request accepts the following data in JSON format.

### Controlld

A unique identifier that's generated for each home region control. It's always a string that begins with "hrc-" followed by 12 lowercase letters and numbers.

Type: String

Length Constraints: Minimum length of 1. Maximum length of 50.

Pattern:  $^hrc-[a-z0-9]{12}$ \$

Required: Yes

## **Response Elements**

If the action is successful, the service sends back an HTTP 200 response with an empty HTTP body.

### **Errors**

For information about the errors that are common to all actions, see Common Errors.

### AccessDeniedException

You do not have sufficient access to perform this action.

DeleteHomeRegionControl API Version 2019-06-30 7

HTTP Status Code: 400

### InternalServerError

Exception raised when an internal, configuration, or dependency error is encountered.

HTTP Status Code: 500

### InvalidInputException

Exception raised when the provided input violates a policy constraint or is entered in the wrong format or data type.

HTTP Status Code: 400

### ServiceUnavailableException

Exception raised when a request fails due to temporary unavailability of the service.

HTTP Status Code: 500

### **ThrottlingException**

The request was denied due to request throttling.

HTTP Status Code: 400

### See Also

For more information about using this API in one of the language-specific AWS SDKs, see the following:

- AWS Command Line Interface
- AWS SDK for .NET
- AWS SDK for C++
- AWS SDK for Go v2
- AWS SDK for Java V2
- AWS SDK for JavaScript V3
- AWS SDK for PHP V3
- AWS SDK for Python
- AWS SDK for Ruby V3

## **DescribeHomeRegionControls**

This API permits filtering on the ControlId and HomeRegion fields.

## **Request Syntax**

```
{
    "ControlId": "string",
    "HomeRegion": "string",
    "MaxResults": number,
    "NextToken": "string",
    "Target": {
        "Id": "string",
        "Type": "string"
    }
}
```

## **Request Parameters**

For information about the parameters that are common to all actions, see Common Parameters.

The request accepts the following data in JSON format.

### **Controlld**

The ControlID is a unique identifier string of your HomeRegionControl object.

Type: String

Length Constraints: Minimum length of 1. Maximum length of 50.

Pattern: ^hrc-[a-z0-9]{12}\$

Required: No

## **HomeRegion**

The name of the home region you'd like to view.

Type: String

Length Constraints: Minimum length of 1. Maximum length of 50.

```
Pattern: ([a-z]+)-([a-z]+)-([0-9]+)
```

Required: No

### **MaxResults**

The maximum number of filtering results to display per page.

Type: Integer

Valid Range: Minimum value of 1. Maximum value of 100.

Required: No

### NextToken

If a NextToken was returned by a previous call, more results are available. To retrieve the next page of results, make the call again using the returned token in NextToken.

Type: String

Length Constraints: Minimum length of 0. Maximum length of 2048.

Pattern:  $^[a-zA-Z0-9]/+=]{0,2048}$ \$

Required: No

### **Target**

The target parameter specifies the identifier to which the home region is applied, which is always of type ACCOUNT. It applies the home region to the current ACCOUNT.

Type: Target object

Required: No

## **Response Syntax**

```
{
   "HomeRegionControls": [
      {
          "ControlId": "string",
          "HomeRegion": "string",
          "RequestedTime": number,
```

Response Syntax API Version 2019-06-30 11

```
"Target": {
        "Id": "string",
        "Type": "string"
}

}

!
"NextToken": "string"
}
```

## **Response Elements**

If the action is successful, the service sends back an HTTP 200 response.

The following data is returned in JSON format by the service.

### **HomeRegionControls**

An array that contains your HomeRegionControl objects.

Type: Array of HomeRegionControl objects

Array Members: Maximum number of 100 items.

### **NextToken**

If a NextToken was returned by a previous call, more results are available. To retrieve the next page of results, make the call again using the returned token in NextToken.

Type: String

Length Constraints: Minimum length of 0. Maximum length of 2048.

Pattern:  $^[a-zA-Z0-9]/+=]{0,2048}$ \$

### **Errors**

For information about the errors that are common to all actions, see **Common Errors**.

## AccessDeniedException

You do not have sufficient access to perform this action.

HTTP Status Code: 400

Response Elements API Version 2019-06-30 12

#### InternalServerError

Exception raised when an internal, configuration, or dependency error is encountered.

HTTP Status Code: 500

### InvalidInputException

Exception raised when the provided input violates a policy constraint or is entered in the wrong format or data type.

HTTP Status Code: 400

### ServiceUnavailableException

Exception raised when a request fails due to temporary unavailability of the service.

HTTP Status Code: 500

### **ThrottlingException**

The request was denied due to request throttling.

HTTP Status Code: 400

### See Also

For more information about using this API in one of the language-specific AWS SDKs, see the following:

- AWS Command Line Interface
- AWS SDK for .NET
- AWS SDK for C++
- AWS SDK for Go v2
- AWS SDK for Java V2
- AWS SDK for JavaScript V3
- AWS SDK for PHP V3
- · AWS SDK for Python
- AWS SDK for Ruby V3

## **GetHomeRegion**

Returns the calling account's home region, if configured. This API is used by other AWS services to determine the regional endpoint for calling AWS Application Discovery Service and Migration Hub. You must call GetHomeRegion at least once before you call any other AWS Application Discovery Service and AWS Migration Hub APIs, to obtain the account's Migration Hub home region.

## **Response Syntax**

```
{
    "HomeRegion": "string"
}
```

## **Response Elements**

If the action is successful, the service sends back an HTTP 200 response.

The following data is returned in JSON format by the service.

### **HomeRegion**

The name of the home region of the calling account.

Type: String

Length Constraints: Minimum length of 1. Maximum length of 50.

Pattern: ([a-z]+)-([a-z]+)-([0-9]+)\$

### **Errors**

For information about the errors that are common to all actions, see **Common Errors**.

## AccessDeniedException

You do not have sufficient access to perform this action.

HTTP Status Code: 400

#### InternalServerError

Exception raised when an internal, configuration, or dependency error is encountered.

GetHomeRegion API Version 2019-06-30 14

HTTP Status Code: 500

### InvalidInputException

Exception raised when the provided input violates a policy constraint or is entered in the wrong format or data type.

HTTP Status Code: 400

### ServiceUnavailableException

Exception raised when a request fails due to temporary unavailability of the service.

HTTP Status Code: 500

### **ThrottlingException**

The request was denied due to request throttling.

HTTP Status Code: 400

### See Also

For more information about using this API in one of the language-specific AWS SDKs, see the following:

- AWS Command Line Interface
- AWS SDK for .NET
- AWS SDK for C++
- AWS SDK for Go v2
- AWS SDK for Java V2
- AWS SDK for JavaScript V3
- AWS SDK for PHP V3
- AWS SDK for Python
- AWS SDK for Ruby V3

## **Data Types**

The AWS Migration Hub Config API contains several data types that various actions use. This section describes each data type in detail.

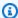

## Note

The order of each element in a data type structure is not guaranteed. Applications should not assume a particular order.

The following data types are supported:

- HomeRegionControl
- Target

## **HomeRegionControl**

A home region control is an object that specifies the home region for an account, with some additional information. It contains a target (always of type ACCOUNT), an ID, and a time at which the home region was set.

### **Contents**

#### Controlld

A unique identifier that's generated for each home region control. It's always a string that begins with "hrc-" followed by 12 lowercase letters and numbers.

Type: String

Length Constraints: Minimum length of 1. Maximum length of 50.

Pattern: ^hrc-[a-z0-9]{12}\$

Required: No

### HomeRegion

The AWS Region that's been set as home region. For example, "us-west-2" or "eu-central-1" are valid home regions.

Type: String

Length Constraints: Minimum length of 1. Maximum length of 50.

Pattern:  $^([a-z]+)-([a-z]+)-([0-9]+)$ \$

Required: No

### RequestedTime

A timestamp representing the time when the customer called CreateHomeregionControl and set the home region for the account.

Type: Timestamp

Required: No

HomeRegionControl API Version 2019-06-30 17

### **Target**

The target parameter specifies the identifier to which the home region is applied, which is always an ACCOUNT. It applies the home region to the current ACCOUNT.

Type: Target object

Required: No

## See Also

For more information about using this API in one of the language-specific AWS SDKs, see the following:

- AWS SDK for C++
- AWS SDK for Java V2
- AWS SDK for Ruby V3

## **Target**

The target parameter specifies the identifier to which the home region is applied, which is always an ACCOUNT. It applies the home region to the current ACCOUNT.

### **Contents**

### **Type**

The target type is always an ACCOUNT.

Type: String

Valid Values: ACCOUNT

Required: Yes

Id

The TargetID is a 12-character identifier of the ACCOUNT for which the control was created. (This must be the current account.)

Type: String

Length Constraints: Fixed length of 12.

Pattern:  $^{d{12}}$ 

Required: No

### See Also

For more information about using this API in one of the language-specific AWS SDKs, see the following:

- AWS SDK for C++
- AWS SDK for Java V2
- AWS SDK for Ruby V3

Target API Version 2019-06-30 19

## **Common Parameters**

The following list contains the parameters that all actions use for signing Signature Version 4 requests with a query string. Any action-specific parameters are listed in the topic for that action. For more information about Signature Version 4, see <u>Signing AWS API requests</u> in the *IAM User Guide*.

### **Action**

The action to be performed.

Type: string

Required: Yes

#### Version

The API version that the request is written for, expressed in the format YYYY-MM-DD.

Type: string

Required: Yes

### X-Amz-Algorithm

The hash algorithm that you used to create the request signature.

Condition: Specify this parameter when you include authentication information in a query string instead of in the HTTP authorization header.

Type: string

Valid Values: AWS4-HMAC-SHA256

Required: Conditional

#### X-Amz-Credential

The credential scope value, which is a string that includes your access key, the date, the region you are targeting, the service you are requesting, and a termination string ("aws4\_request"). The value is expressed in the following format: access\_key/YYYYMMDD/region/service/aws4\_request.

For more information, see Create a signed AWS API request in the IAM User Guide.

Condition: Specify this parameter when you include authentication information in a query string instead of in the HTTP authorization header.

Type: string

Required: Conditional

#### X-Amz-Date

The date that is used to create the signature. The format must be ISO 8601 basic format (YYYYMMDD'T'HHMMSS'Z'). For example, the following date time is a valid X-Amz-Date value: 20120325T120000Z.

Condition: X-Amz-Date is optional for all requests; it can be used to override the date used for signing requests. If the Date header is specified in the ISO 8601 basic format, X-Amz-Date is not required. When X-Amz-Date is used, it always overrides the value of the Date header. For more information, see Elements of an AWS API request signature in the *IAM User Guide*.

Type: string

Required: Conditional

### X-Amz-Security-Token

The temporary security token that was obtained through a call to AWS Security Token Service (AWS STS). For a list of services that support temporary security credentials from AWS STS, see AWS services that work with IAM in the *IAM User Guide*.

Condition: If you're using temporary security credentials from AWS STS, you must include the security token.

Type: string

Required: Conditional

### X-Amz-Signature

Specifies the hex-encoded signature that was calculated from the string to sign and the derived signing key.

Condition: Specify this parameter when you include authentication information in a query string instead of in the HTTP authorization header.

Type: string

Required: Conditional

## X-Amz-SignedHeaders

Specifies all the HTTP headers that were included as part of the canonical request. For more information about specifying signed headers, see <u>Create a signed AWS API request</u> in the *IAM User Guide*.

Condition: Specify this parameter when you include authentication information in a query string instead of in the HTTP authorization header.

Type: string

Required: Conditional

## **Common Errors**

This section lists the errors common to the API actions of all AWS services. For errors specific to an API action for this service, see the topic for that API action.

### AccessDeniedException

You do not have sufficient access to perform this action.

HTTP Status Code: 400

### **IncompleteSignature**

The request signature does not conform to AWS standards.

HTTP Status Code: 400

### **InternalFailure**

The request processing has failed because of an unknown error, exception or failure.

HTTP Status Code: 500

### **InvalidAction**

The action or operation requested is invalid. Verify that the action is typed correctly.

HTTP Status Code: 400

#### InvalidClientTokenId

The X.509 certificate or AWS access key ID provided does not exist in our records.

HTTP Status Code: 403

### **NotAuthorized**

You do not have permission to perform this action.

HTTP Status Code: 400

### OptInRequired

The AWS access key ID needs a subscription for the service.

HTTP Status Code: 403

### RequestExpired

The request reached the service more than 15 minutes after the date stamp on the request or more than 15 minutes after the request expiration date (such as for pre-signed URLs), or the date stamp on the request is more than 15 minutes in the future.

HTTP Status Code: 400

#### ServiceUnavailable

The request has failed due to a temporary failure of the server.

HTTP Status Code: 503

### **ThrottlingException**

The request was denied due to request throttling.

HTTP Status Code: 400

### ValidationError

The input fails to satisfy the constraints specified by an AWS service.

HTTP Status Code: 400